Eric Roberts<br>
CSCI 121<br>
CSCI 121<br>
Corober 10, 2 October 10, 2018

# Lists

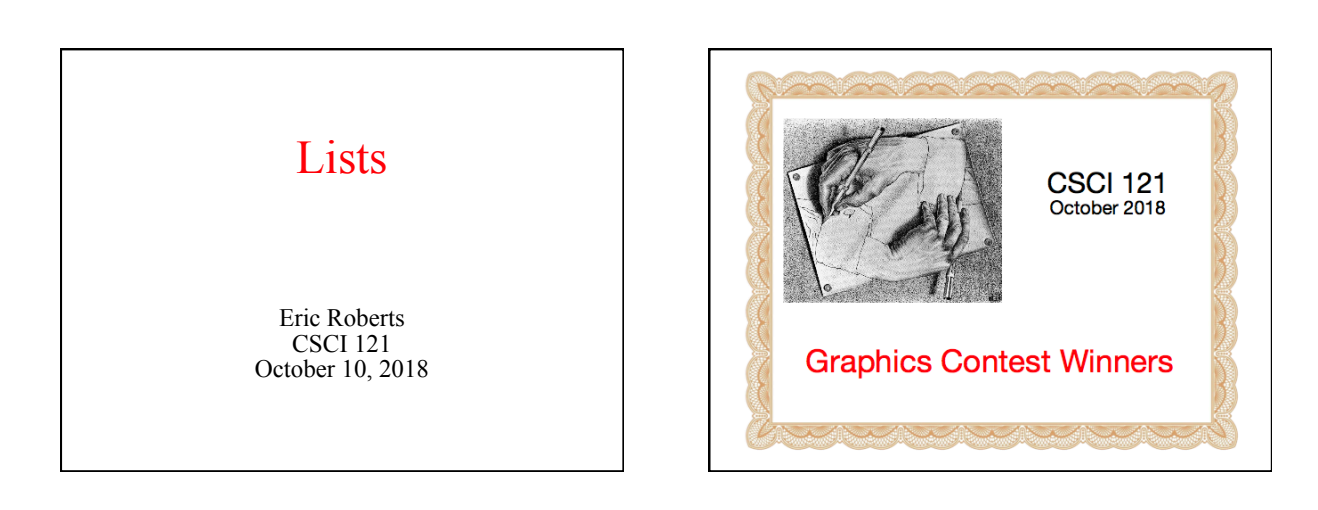

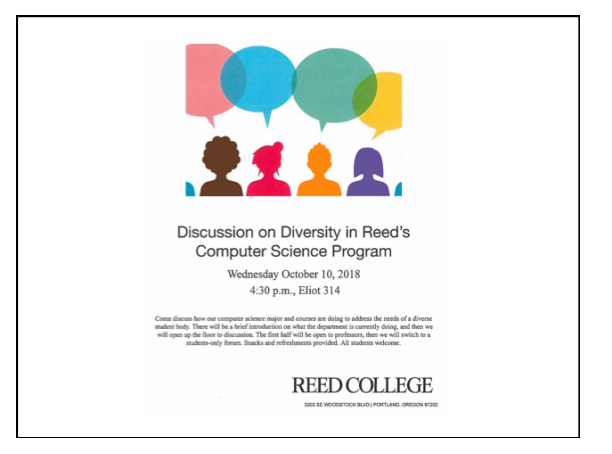

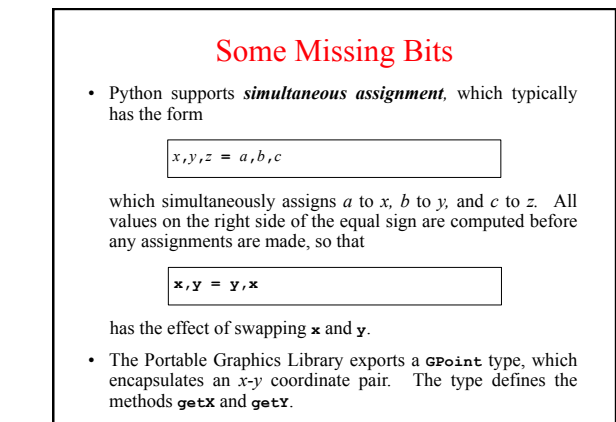

### Arrays and Lists • From the earliest days of computing, programming languages have supported the idea of an *array,* which is an ordered sequence of values. • The individual values in an array are called *elements.* The number of elements is called the *length* of the array. • Each element is identified by its position number in the array, which is called its *index*. In Python—as in almost all modern languages—index numbers begin with 0 and extend up to one less than the length of the array.

• Python implements the array concept in a more general form called a *list.* Lists support all standard array operations, but also allow insertion and deletion of elements.

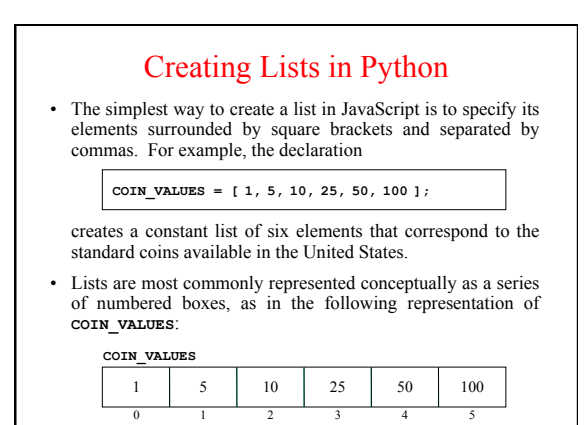

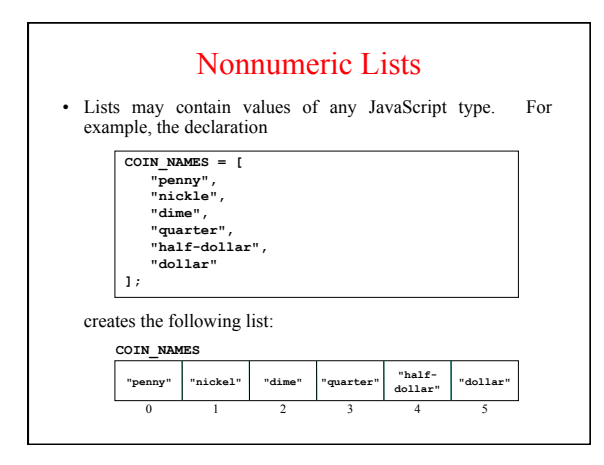

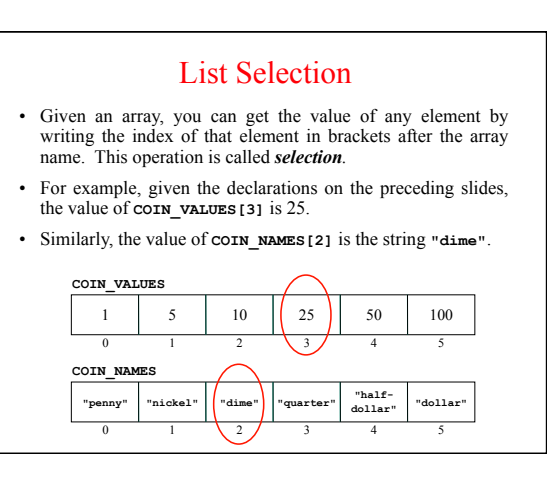

#### Cycling through List Elements • One of the most useful idioms for a list is iterating through each of its elements in turn. The standard **for** loop pattern for doing so looks like this: **for** *variable* **in** *list***:** *Perform some operation on this variable.* • As an example, the following function returns the sum of the elements in the list: **def sumIntegerList(list): sum = 0 for value in list: sum += value return sum**

#### **Sequences**

- The last few slides should remind you of the operations for strings, which are almost exactly the same.
- Strings and lists are both examples of a more general class of objects in Python called *sequences.* All sequences support the following operations:
	- The **len** function
	- Index numbering beginning at 0
	- Negative index numbering that counts backward from the end
	- Selection of an individual element using square brackets
	- Slicing in all its forms
	- Concatenation using the **+** or **+=** operator
	- Repetition using the **\*** operator
	- Inclusion testing using the **in** operator

# Mutable *vs.* Immutable Types

- The most important difference between a list and a string is that you are allowed to change the contents of a list while the characters in a string are fixed.
- Types like strings for which you are not allowed to change the individual components are defined to be *immutable.*
- Types like lists where the elements are assignable are said to be *mutable.*
- Immutable types have many advantages in programming:
	- You don't have to worry about whether values will be changed. – Values that are immutable can more easily be shared.
	- Immutable objects are easier to use in concurrent programs.
- Despite these advantages, there are still situations in which mutable types like lists are just the right tools.

#### Passing Lists as Parameters

- When you pass a list as a parameter to a function or return a list as a result, only the *reference* to the list is actually passed between the functions.
- The effect of this strategy of representing lists as references is that the elements of a list are effectively shared between a function and its caller. If a function changes an element of a list passed as a parameter, that change will persist after the function returns.
- The next slide simulates a program that does the following:
	- 1. Initializes a list to contain the integers from 0 to *N*-1.
	- 2. Prints the elements in the list.
	- 3. Reverses the elements in the list.
	- 4. Prints the reversed list on the console.

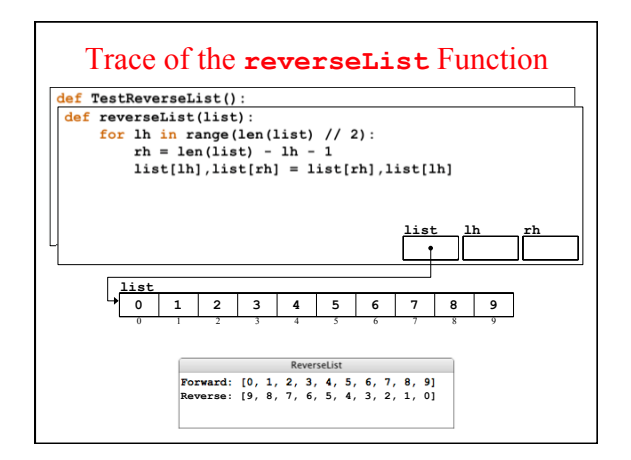

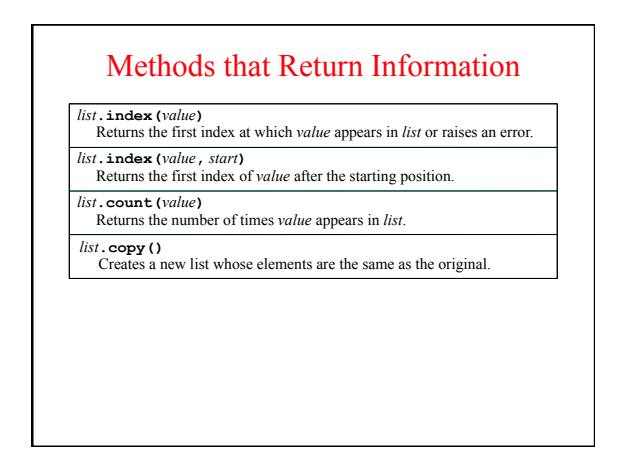

## Methods that Add and Remove Elements

- *list***.append(***value***)**  Adds *value* to the end of the list.
- *list***.insert(***index***,** *value***)**
- Inserts *value* before the specified index position.
- *list***.remove(***value***)**  Removes the first instance of *value*, or raises an error if it's not there.
- 
- *list***.pop()**  Removes and returns the last element of the list.
- *list***.pop(***index***)**  Removes and returns the element at the specified index.
- *list***.clear()**
- Removes all elements from the list.

# Methods that Reorder Elements

- *list***.reverse()**  Reverses the order of elements in the list.
- *list***.sort()**
- Sorts the elements of *list* in increasing order.
- *list***.sort(***key***)**
- Sorts the elements of *list* using *key* to generate the key value.
- *list***.sort(***key***,** *reverse***)**  Sorts in descending order if *reverse* is **True**.

# List Methods that Involve Strings

```
str.split() 
Splits a string into a list of its components using whitespace as separator.
```
- *str***.split(***sep***)**
- Splits a string into a list using the specified separator.
- *str***.splitlines()**
- Splits a string into separate lines at instances of the newline character.
- *sep***.join(***list***)**  Joins the elements of *list* into a string, using *sep* as the separator.

# Exercise: Removing Zero Elements

• Write a function **removeZeroElements(list)** that changes the value of list by removing all elements that are equal to the integer 0.

## Lists and Graphics

- Lists turn up frequently in graphical programming. Any time that you have repeated collections of objects, a list provides a convenient structure for storing them.
- As an illustration of the use of lists—and as an example of a pictures using nothing but straight lines—the **YarnPattern** program on the next slide simulates the following process:
	- Place pegs at regular intervals around a rectangular border. – Tie a piece of yarn around the peg in the upper left corner.
	- Loop that yarn around the peg a certain distance **DELTA** ahead.
	- Continue moving forward **DELTA** pegs until you close the loop.

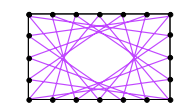

## Code for the **YarnPattern** Program

ſ

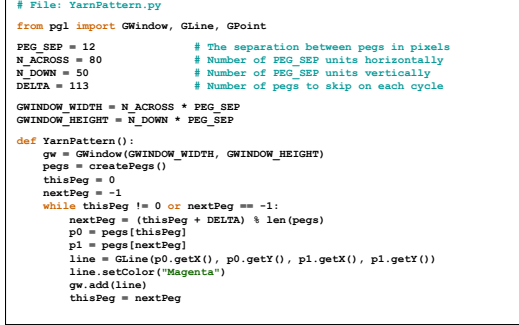

# # Creates an array of pegs around the perimeter of the graphics windo def creaters (9:<br>  $P = \text{Spec}(N_A CROSS)$ :<br>  $P = \text{Spec}(N_A CROSS)$ :<br>  $P = \text{Spec}(N_A CROSS)$ :<br>  $P = \text{Spec}(N_A CROSS)$ <br>  $P = \text{Spec}(N_A CROSS)$ <br>  $P = \text{Spec}(N_A CROSS)$ ,  $P = \text{Spec}(N_A CROSS)$ <br>  $P = \text{Spec}(N_A CROSS)$ ,  $P = \text{Spec}(N_A CROSS)$ ,  $P = \text{Spec}(N_A CROSS)$ <br>  $P = \text{Spec}(N_A CROSS)$ ,  $P = \text{Spec}(N_A CROSS$ **# Startup code if \_\_name\_\_ == "\_\_main\_\_": YarnPattern()**  Code for the **YarnPattern** Program A Larger Sample Run

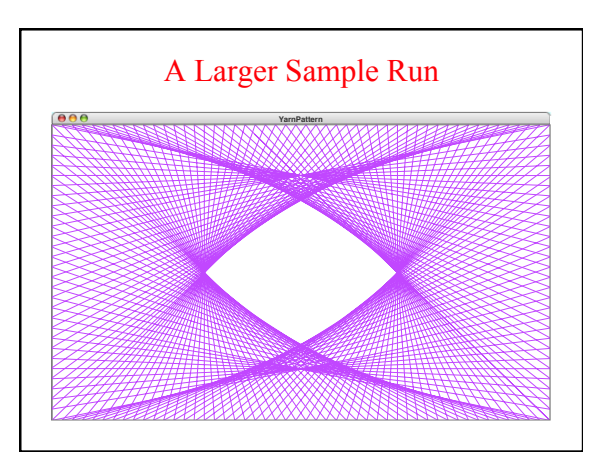